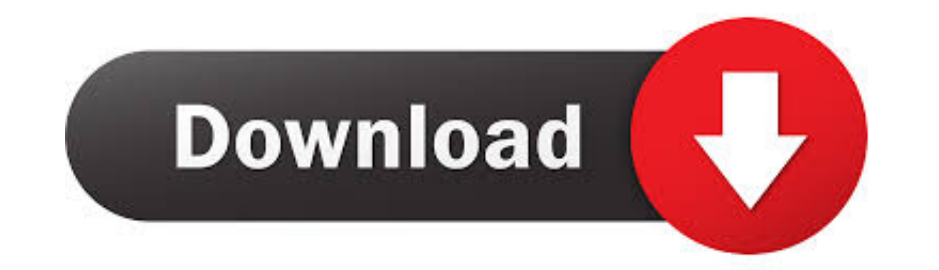

# [Windows Live Movie Maker Download Youtube](https://tlniurl.com/1w0tzr)

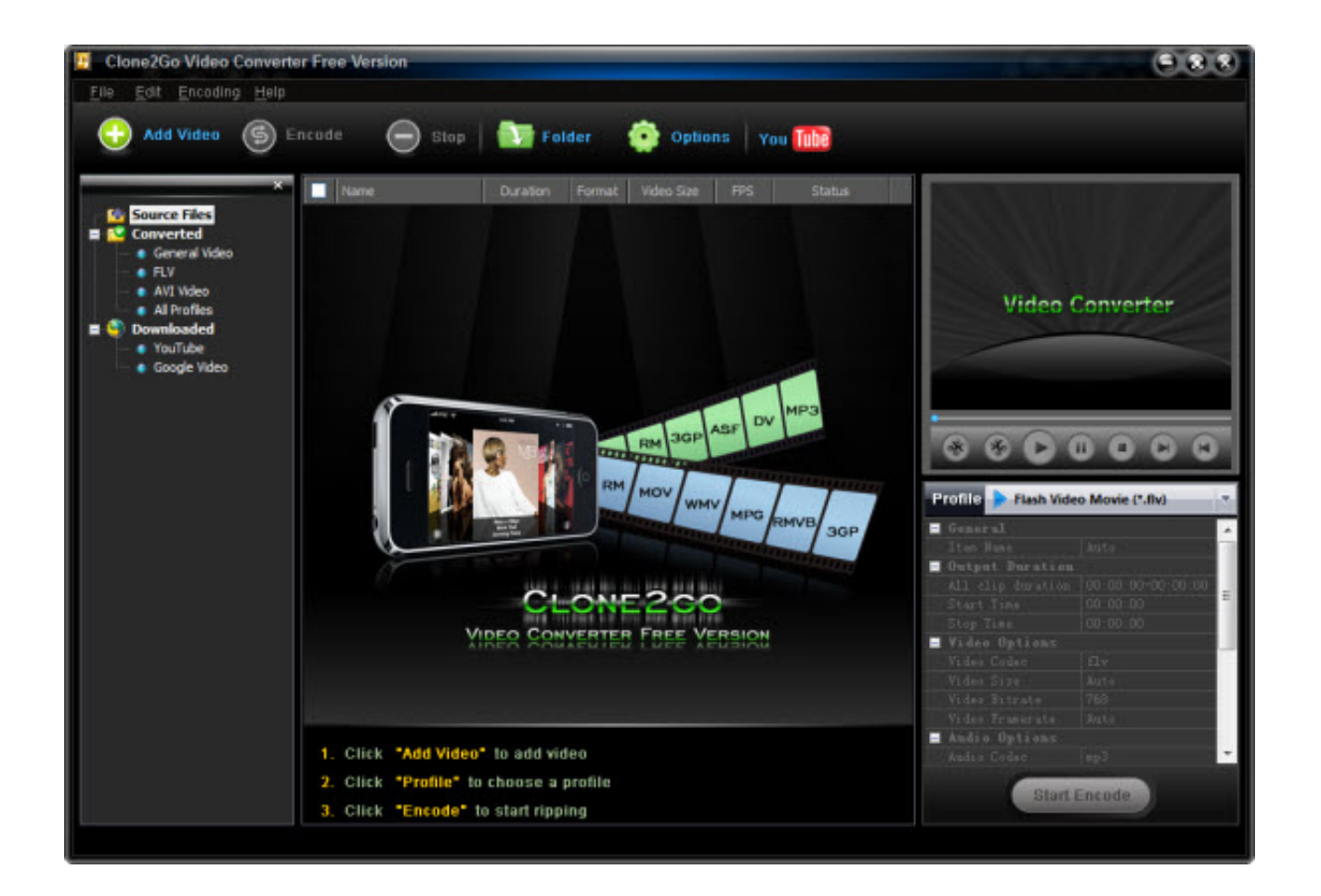

## [Windows Live Movie Maker Download Youtube](https://tlniurl.com/1w0tzr)

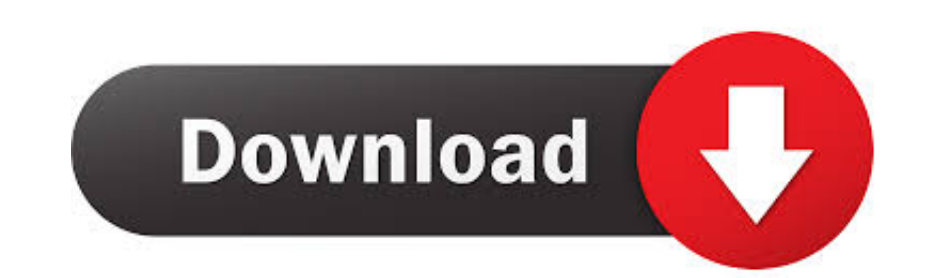

#### Windows Live ムービー メーカー 2011: 分かりやすい操作が魅力の動画編集ソフト ... ムービーメーカー/Windows Live Movie Maker)は、直感的な操作で本格的な ... 完成した動画は、WMV形式の動画ファイルとして保存できるほか、YouTube ...

Download Windows Movie Maker For Windows 10 and 7/8/XP. Also available for Android and iOS. With Windows Movie Maker, you can quickly turn your photos .... For some years the full install was on Live.com - a Microsoft owne

## **windows live movie maker youtube**

windows live movie maker youtube, how to add music to windows live movie maker, how to upload windows live movie maker to youtube, convert youtube to windows live movie maker

Windows Movie Maker Download Link: ... How To Download Windows Movie Maker For Free 2012, 2018 .... Windows Live Movie Maker is a great way to get started. ... Try out this tip: download YouTube videos to save on your comp YouTube .... These video editing software tools can be used to edit videos for Youtube, Beginners ... Download Windows Movie Maker For Windows XP, Vista, 7, 8, 10. 264 .... Windows Live Movie Maker Gets wish to terminate e

# **how to upload windows live movie maker to youtube**

use Windows Live Movie Maker, a newer version of Windows Movie. Maker. 1. Create ... have them download clips at home or create a file of free music clip choices ... YouTube or other online site with the "Publish Movie" co

In this video I show you how to download and install Windows Live Movie Maker (Windows Live Wout all .... YouTube movie maker for YouTuber is a must tool to use freely. ... Windows Movie Maker in your computer, you may nee Transparent Overlay to your video. ... Works well for YouTube videos - display your logo, branding or website address on your video. UPDATE 2016: 'Windows Live Movie Maker 2012' & Windows 10 users please see below. Video i YouTube videos. YouTube Movie Maker is a very useful .... Microsoft has revived its classic editor and hidden it away in the pre-installed Photos app. ... Windows Movie Maker was simple, free video editing software that wa #videoeditingHere in this video I'm sharing the download link for windows movie .... Windows Live Movie Maker. You may have tried to upload a .wlmp project file, which isn't supported by YouTube. Convert the project to a . you've been a fan of the YouTube plugin in the past, you'll now need to download .... Youtube Movie Maker 18.56 is available to all software users as a free download for Windows 10 PCs but also without a hitch on Windows 7